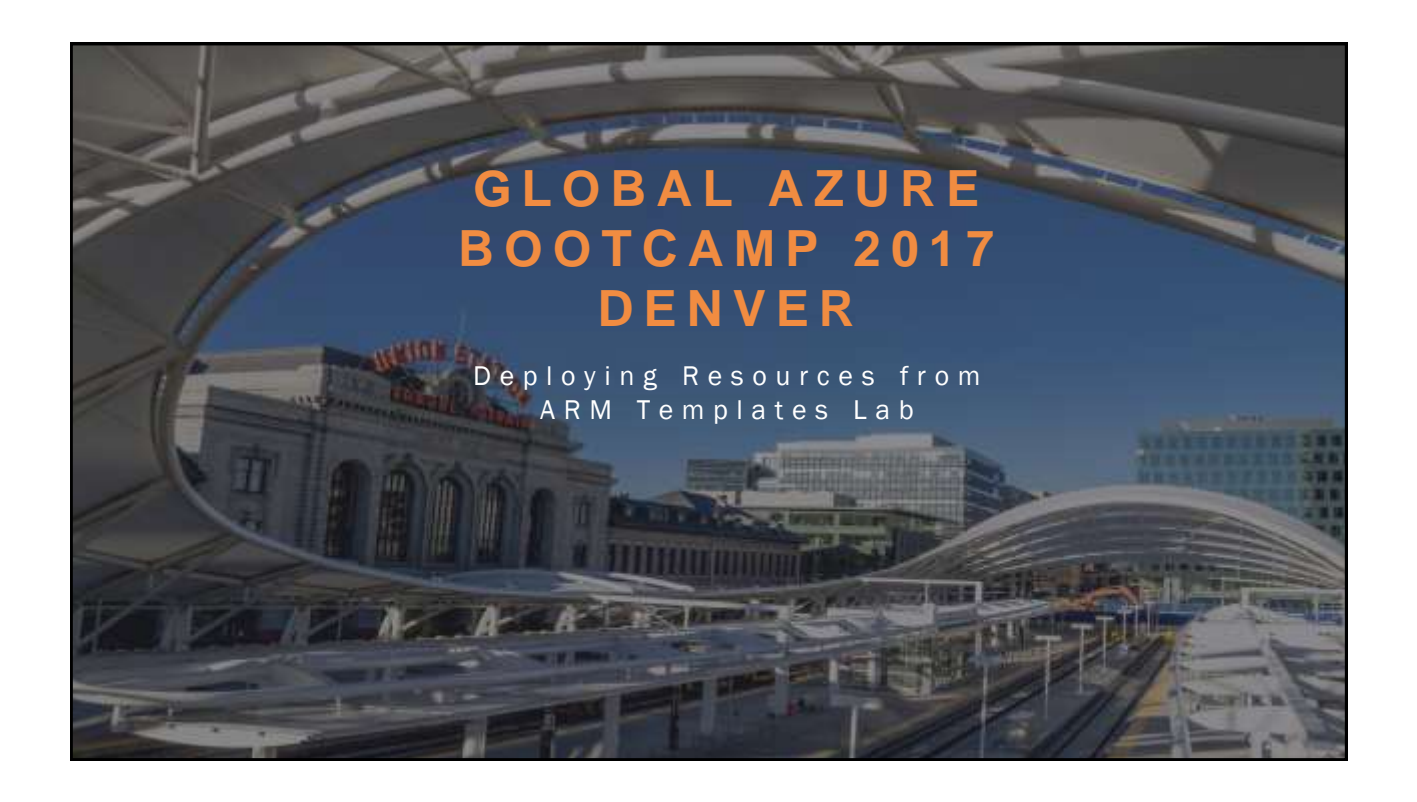

#### A BOUT NATHAN TAYLOR

- Cloud Engineer for machineLOGIC
- I've been Working in Denver SMB IT market for 14 years
- **Certifications:**

 $\alpha = \frac{3}{2}$ 

- Microsoft Specialist: Implementing Microsoft Azure Infrastructure Solutions
- Microsoft Certified Solutions Associate Office 365
- AWS Certified Solutions Architect Associate Level
- Twitter: @ntaylor0909

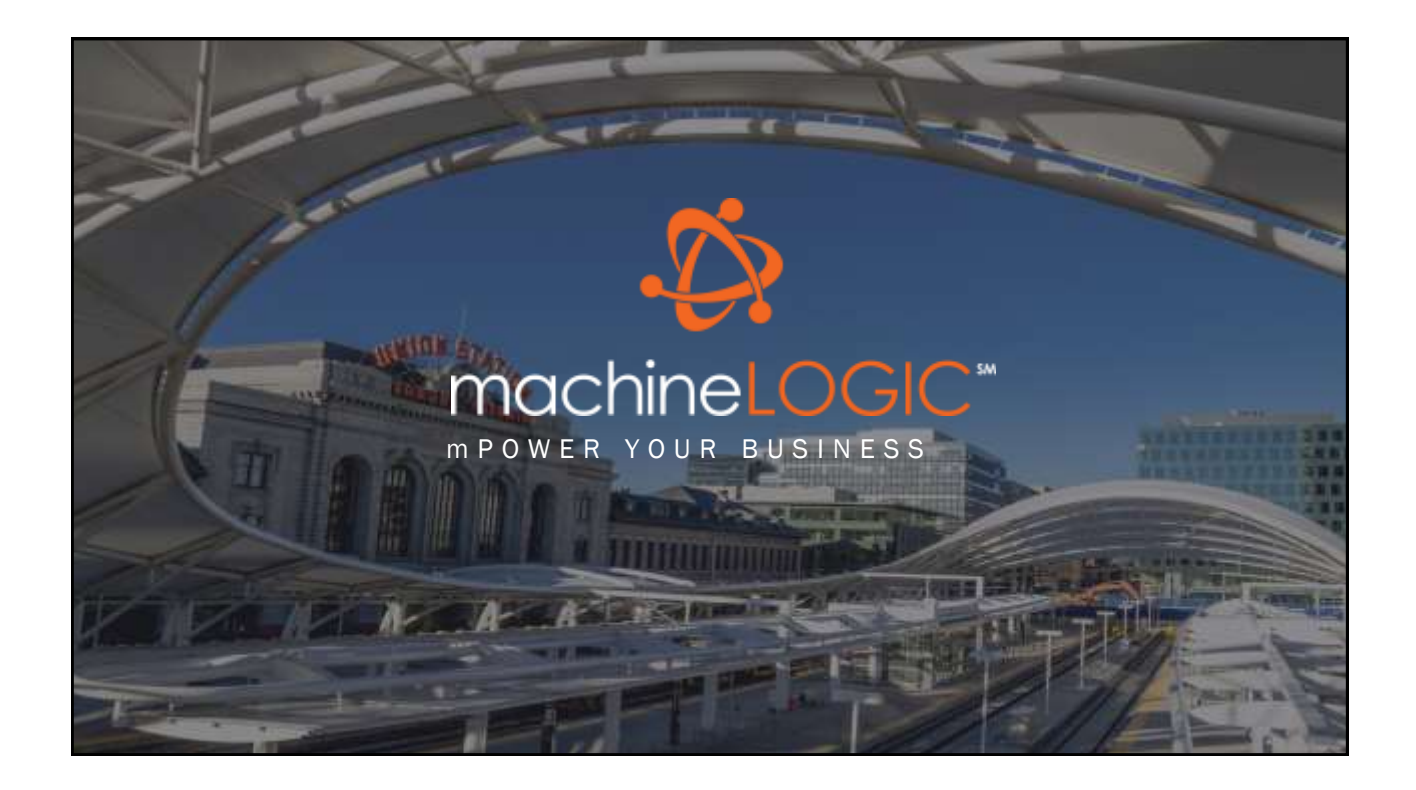

#### A BOUT MACHINELOGIC

• Founded in 2001

 $\frac{a}{\sqrt{2}-a_{\rm th}}$ 

- Based in Denver, Colorado
- Focused on Managed IT Services, Cloud Services, Talent Services
- Develop a meaningful relationship with our clients
- Apply our expertise to solve problems and create new opportunities

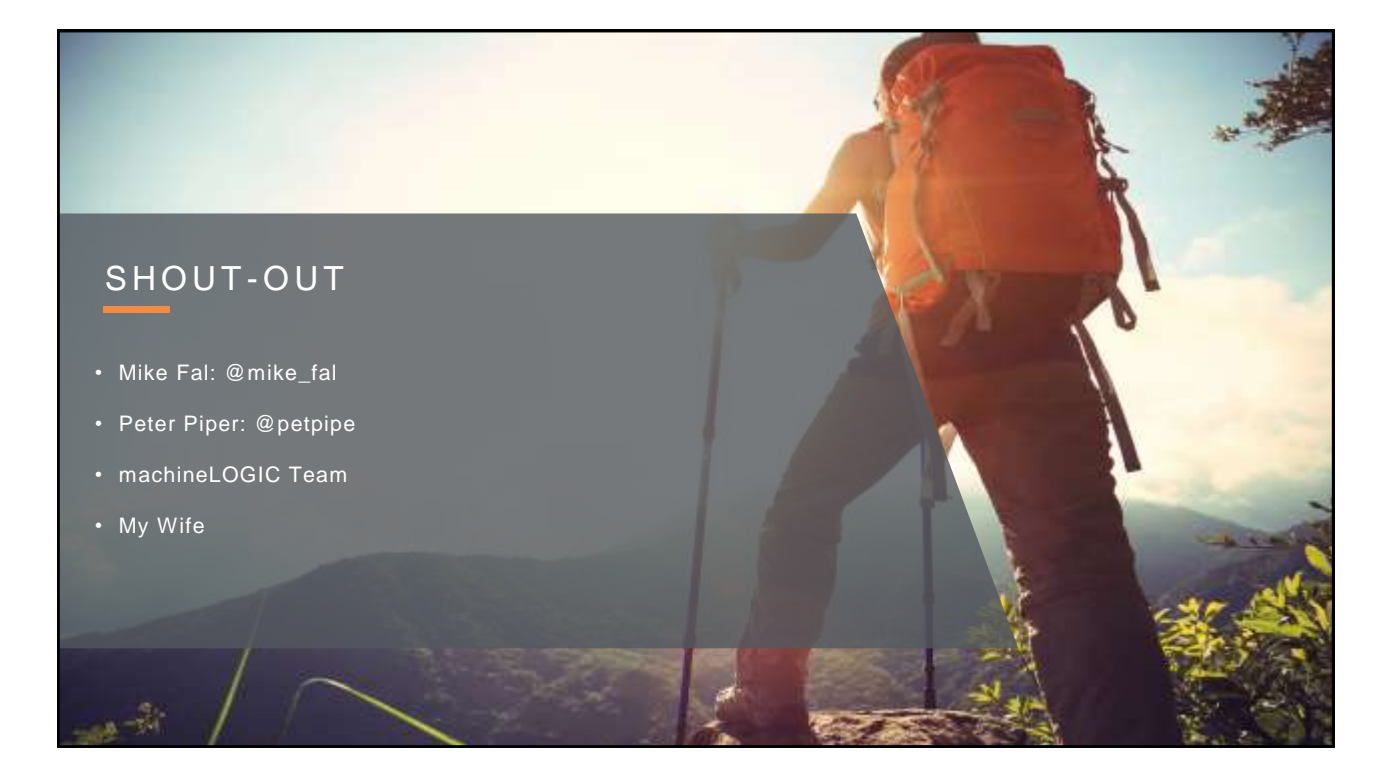

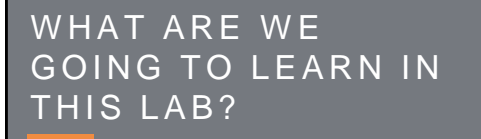

- What Are ARM Templates
- Why Use ARM Templates
- Lab: Use ARM Templates to deploy resources in Azure

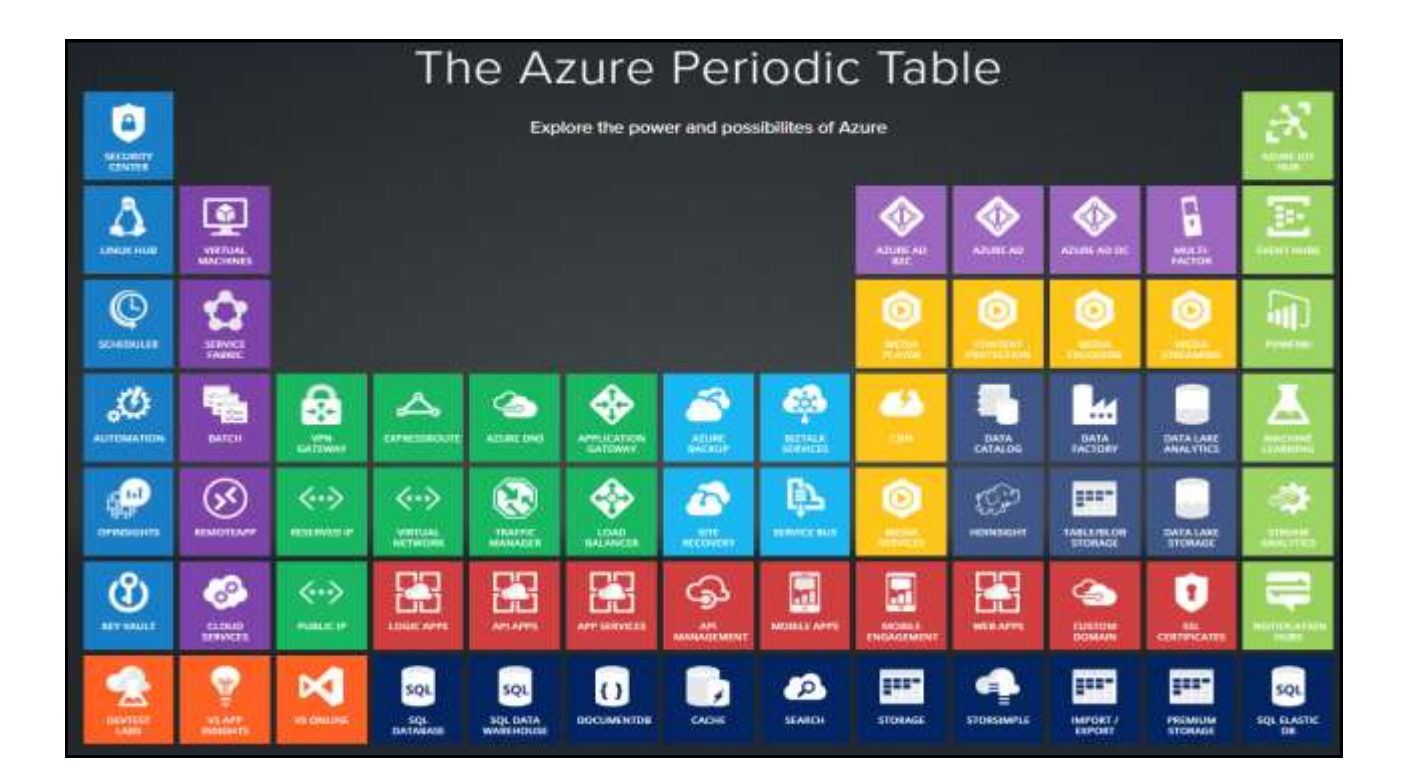

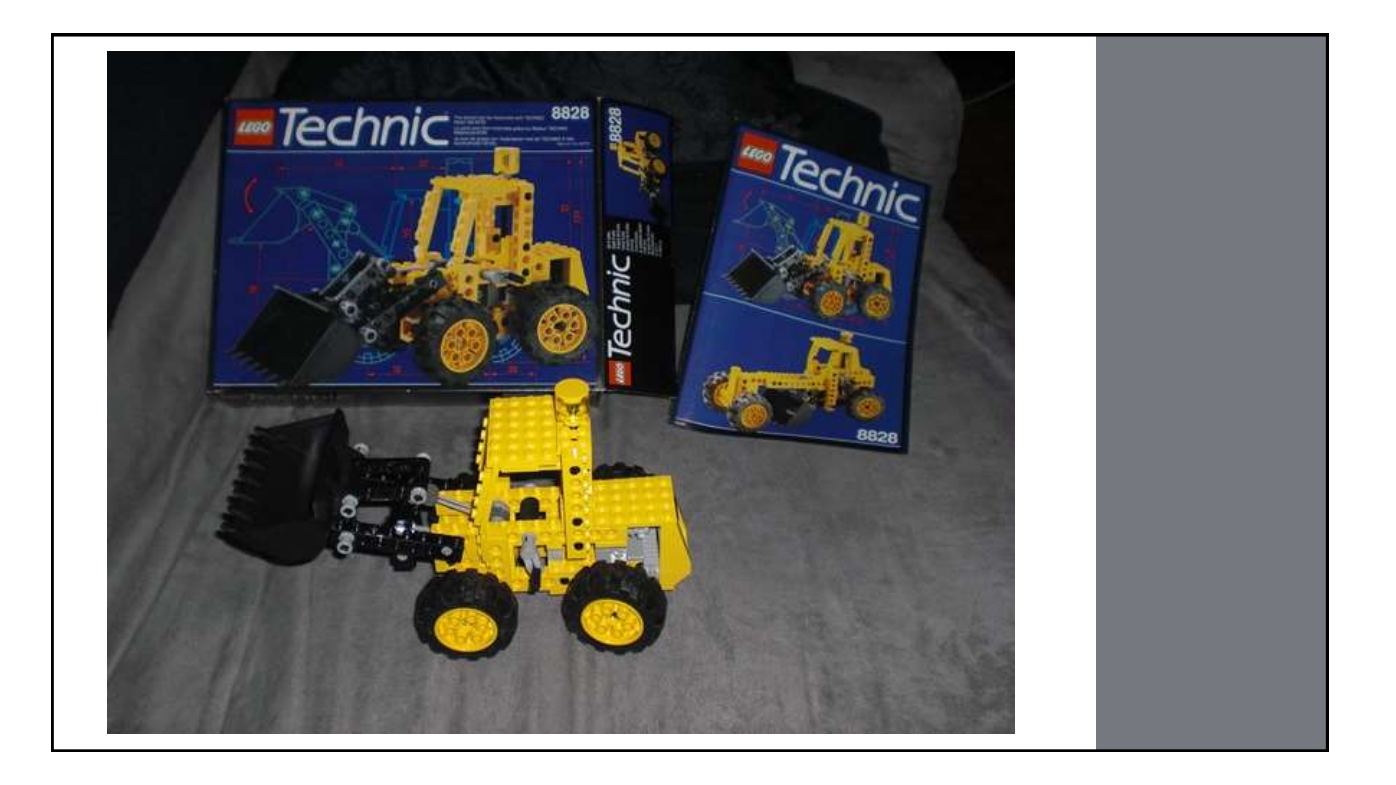

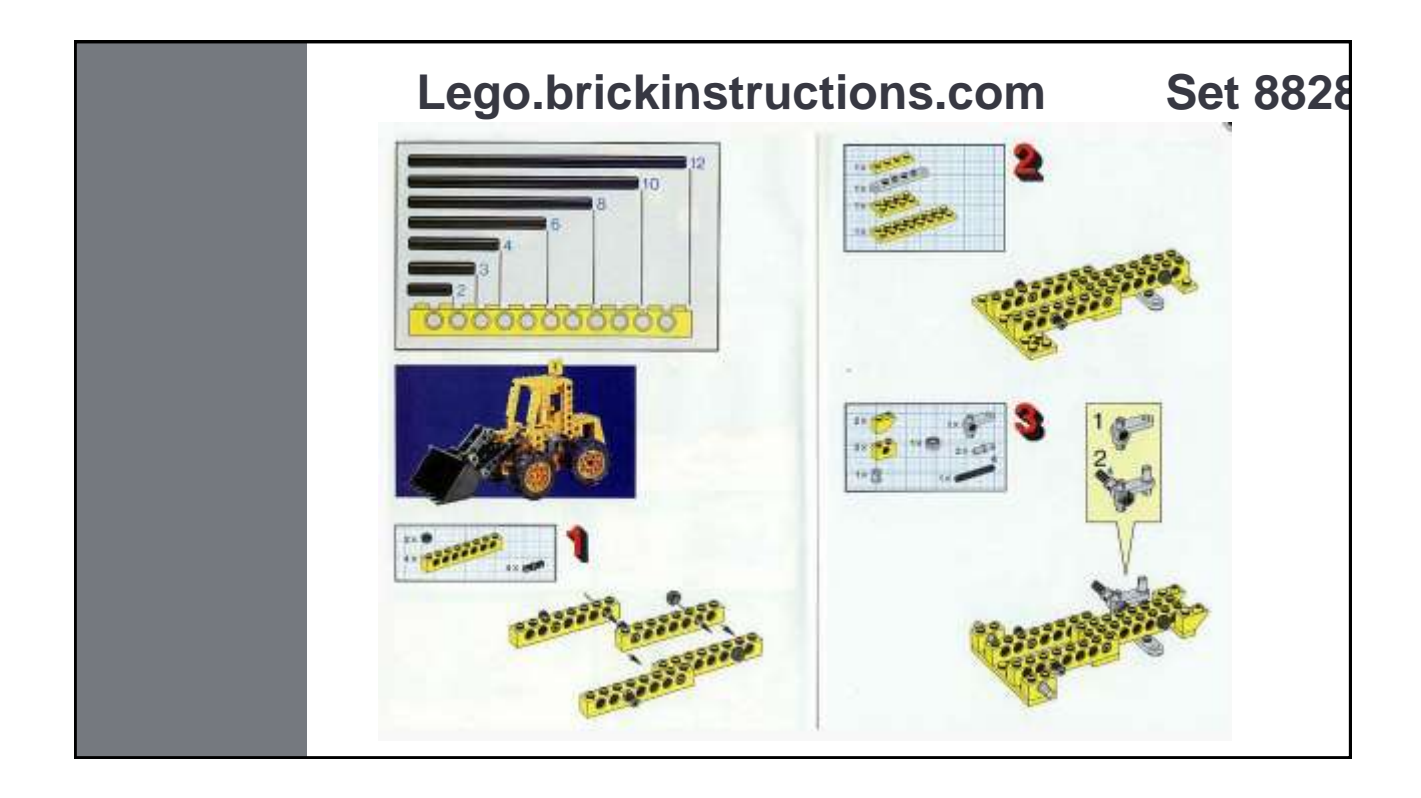

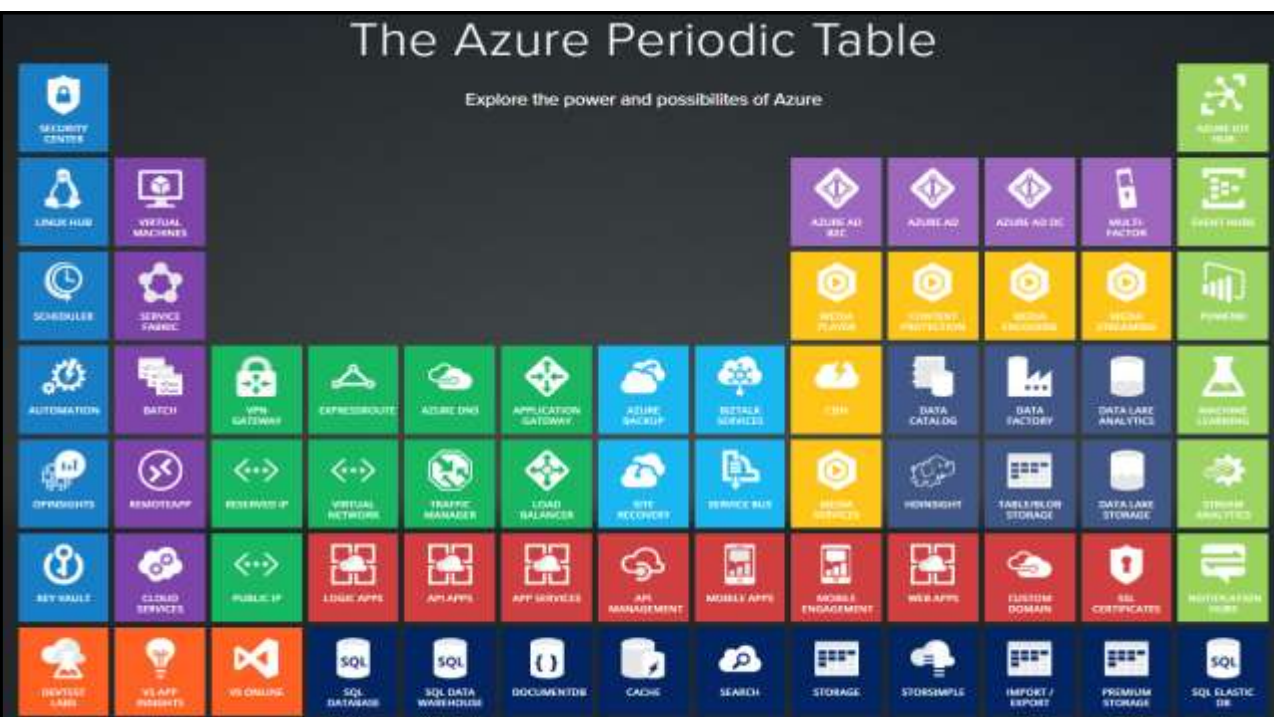

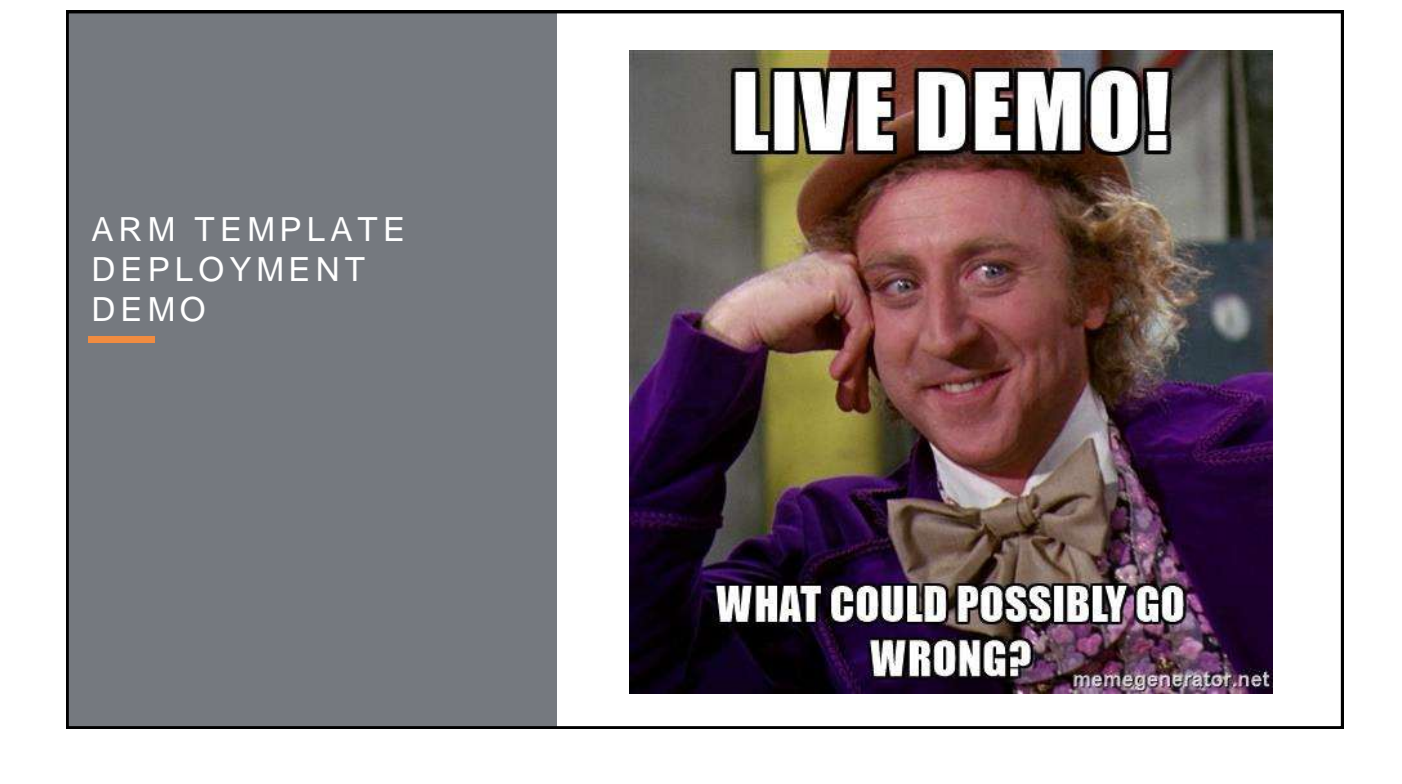

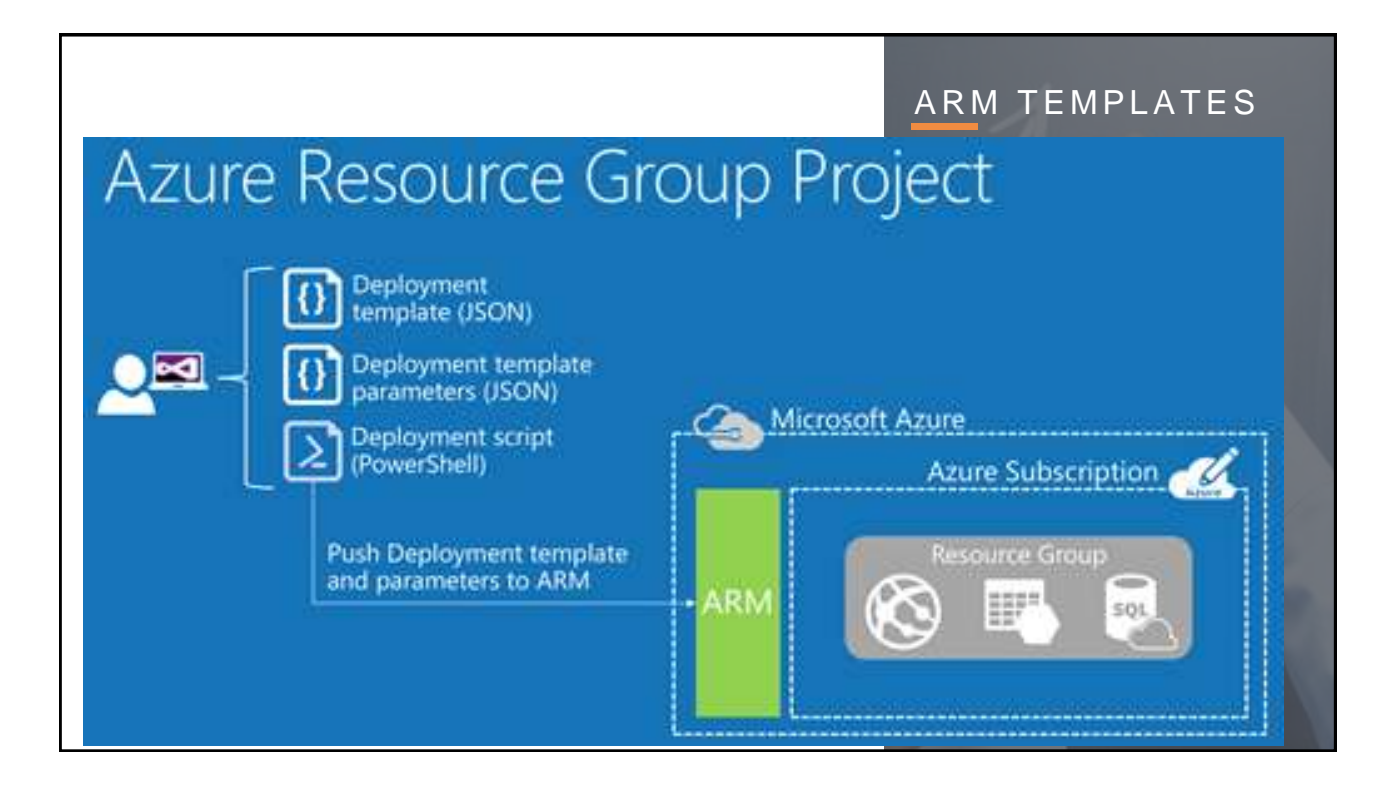

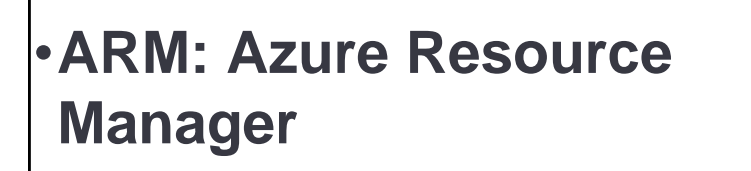

- •**Resource Groups**
- •**ARM Templates**

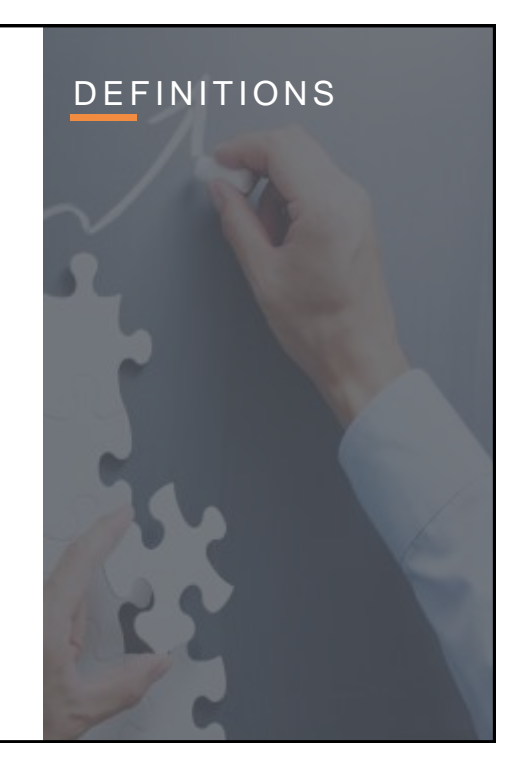

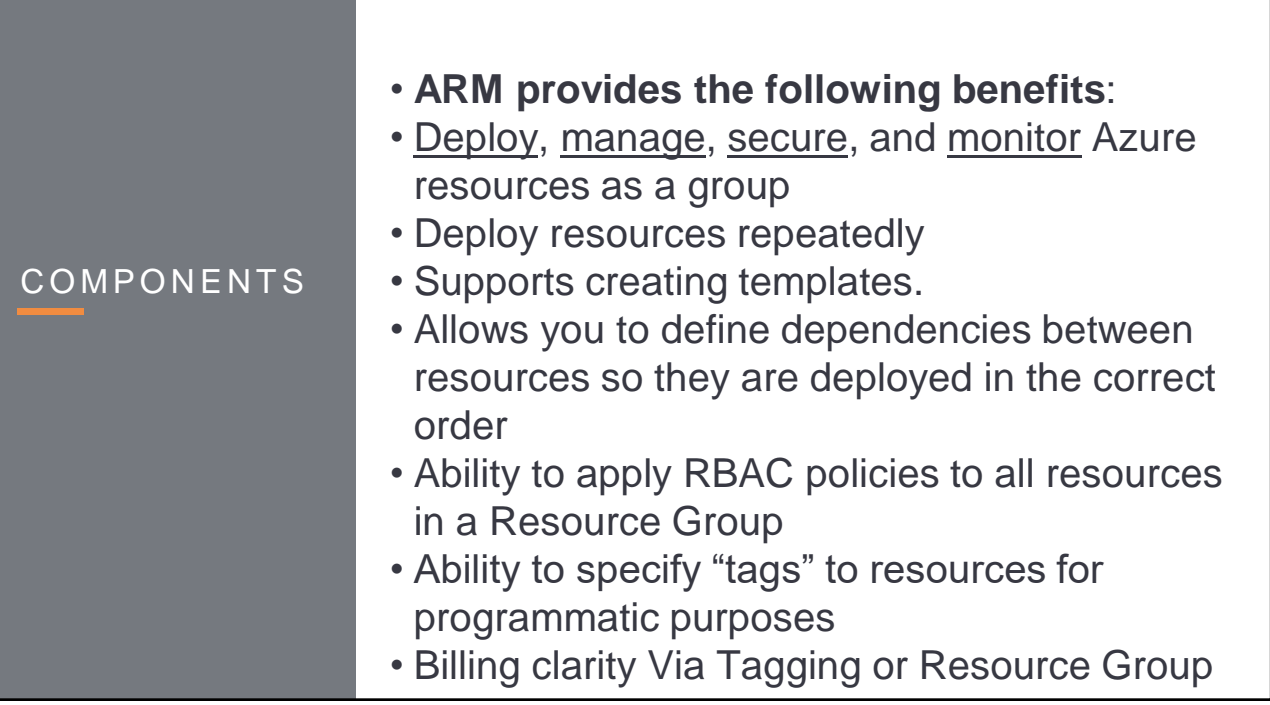

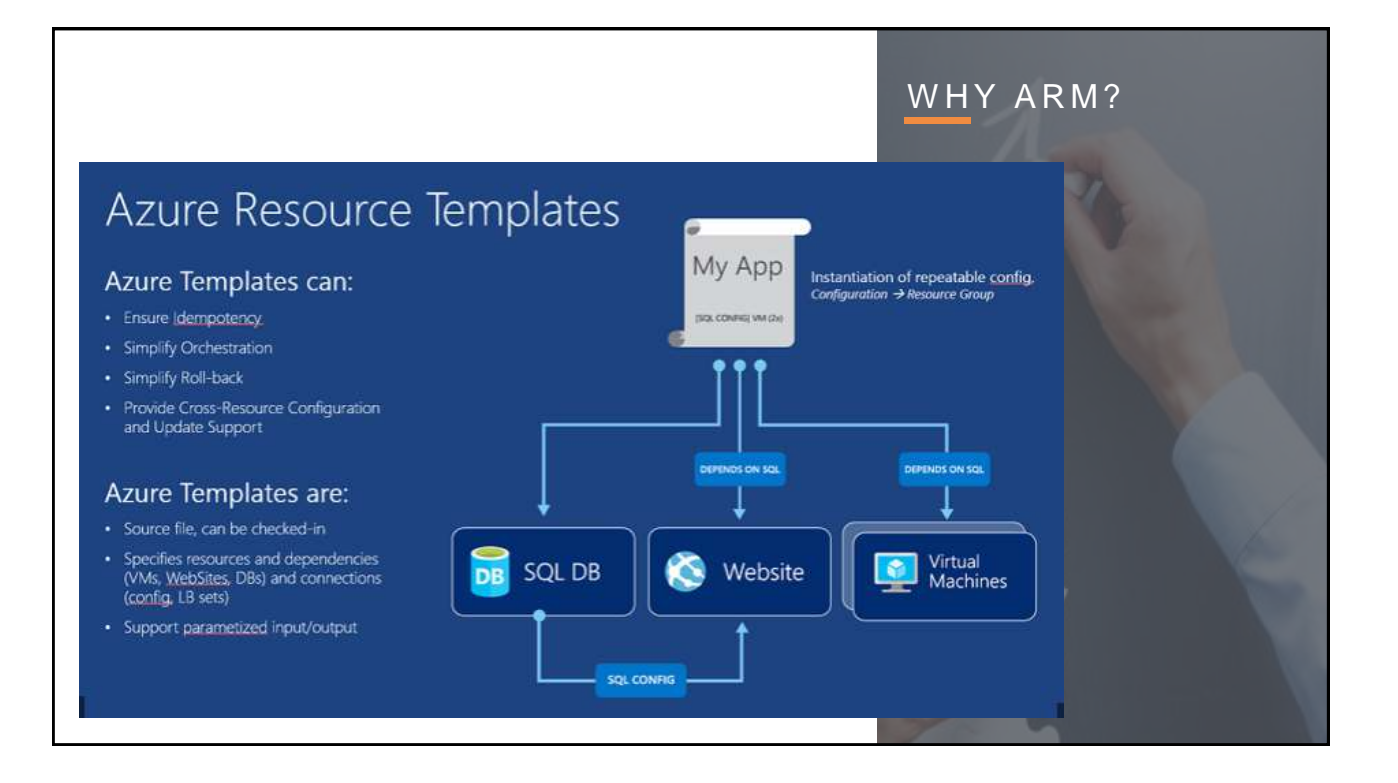

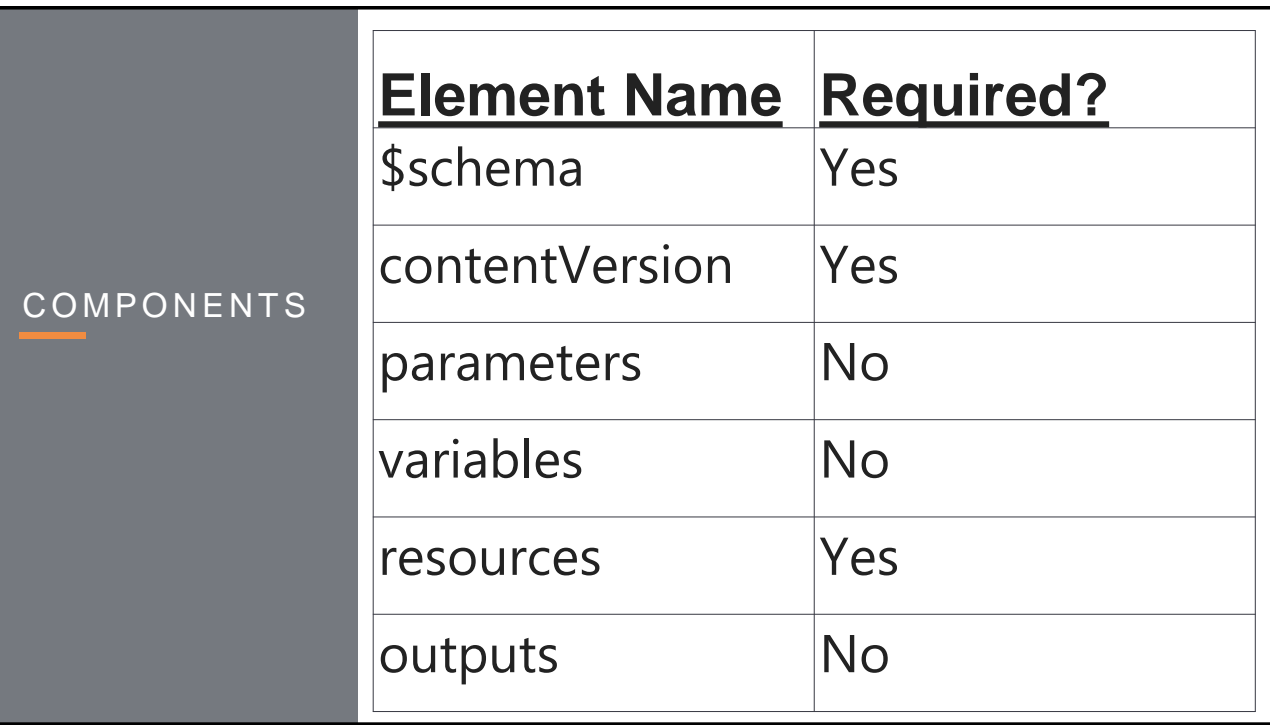

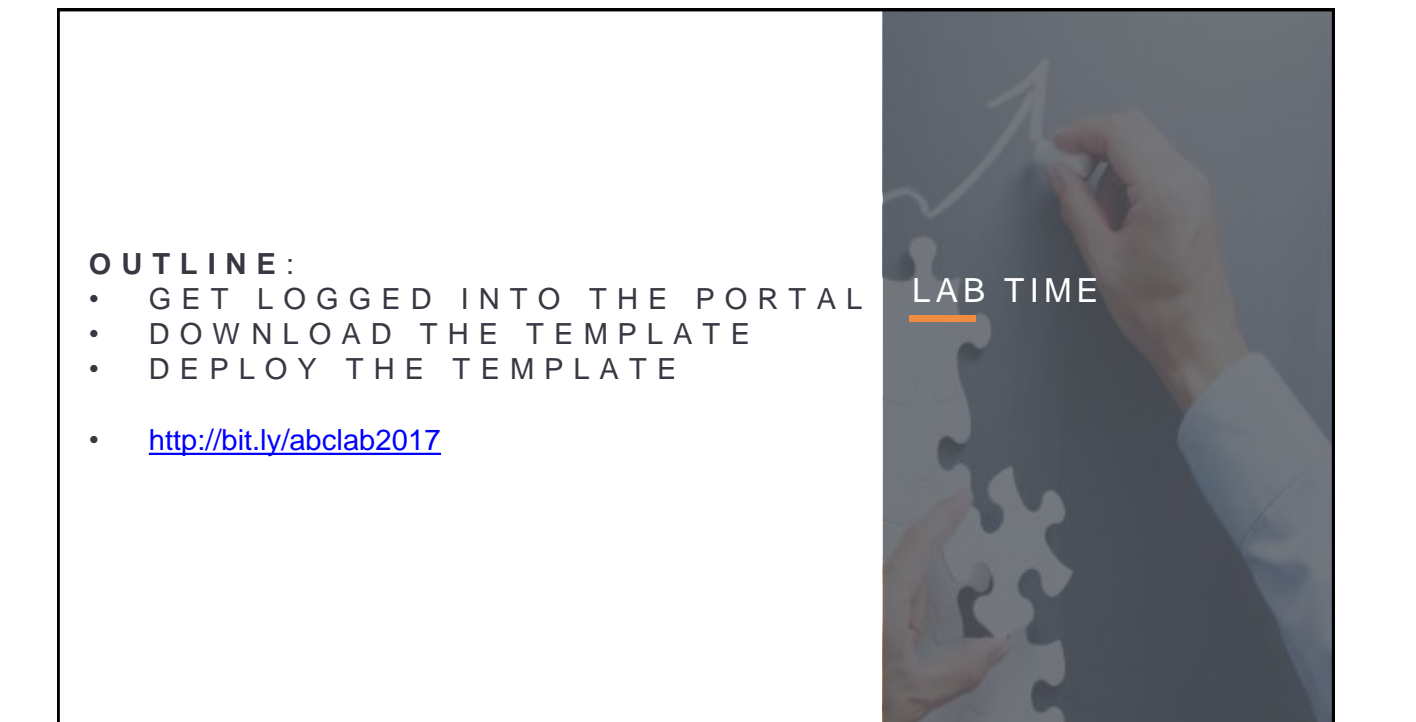

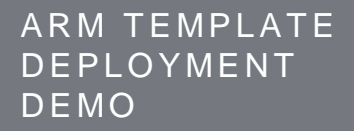

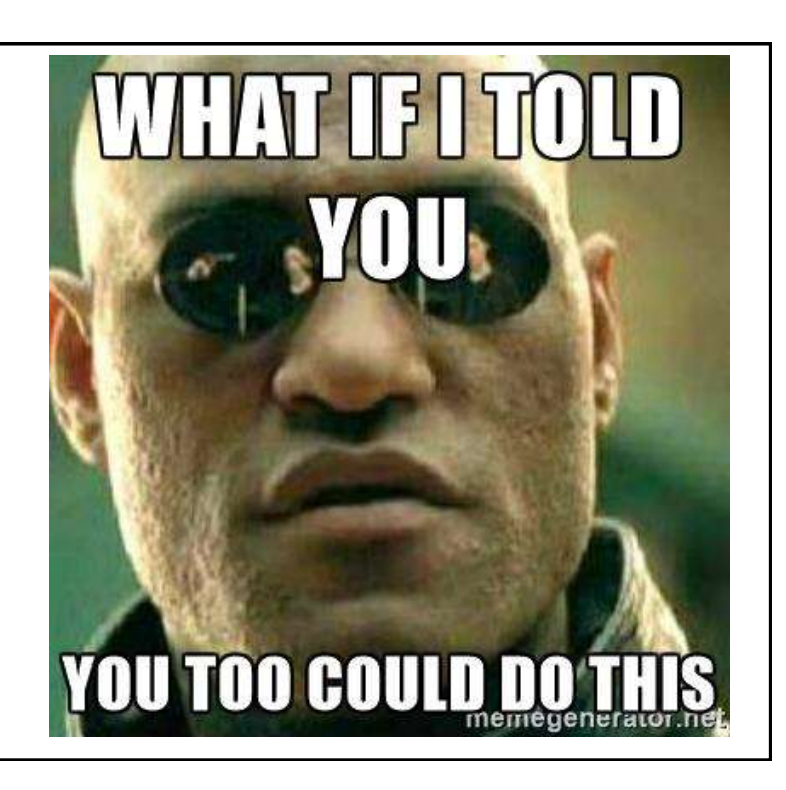

## • **When/How would I use this?**

- in VSTS or GitHub to keep track of revisions. REAL LIFE USE? • Infrastructure as Source Code. Throw templates
- Repeatable environments
- Learning!

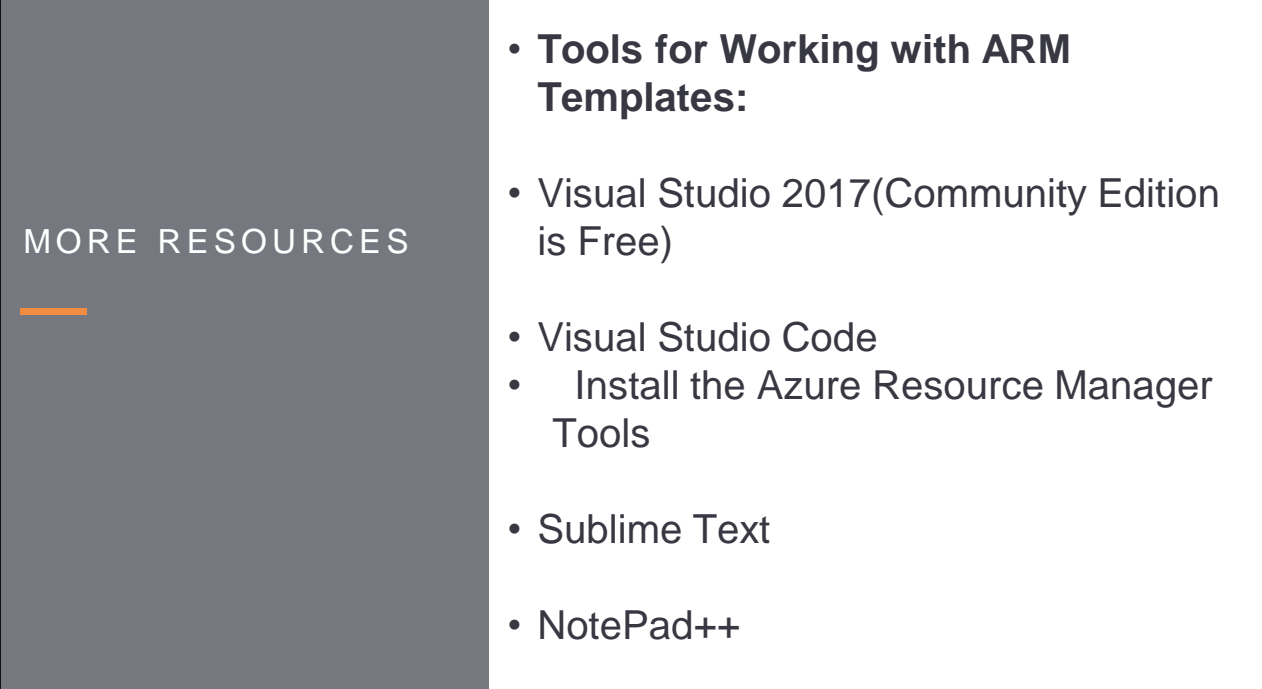

**DEPLOYMENT** 

# • **Options for Deploying ARM Templates:**

- The Azure Portal
- PowerShell
- Visual Studio
- CLI (CLI 2.0 Preview)
- Github
- .Net
- Ruby
- Integrate with PowerShell-DSC, Chef, Puppet

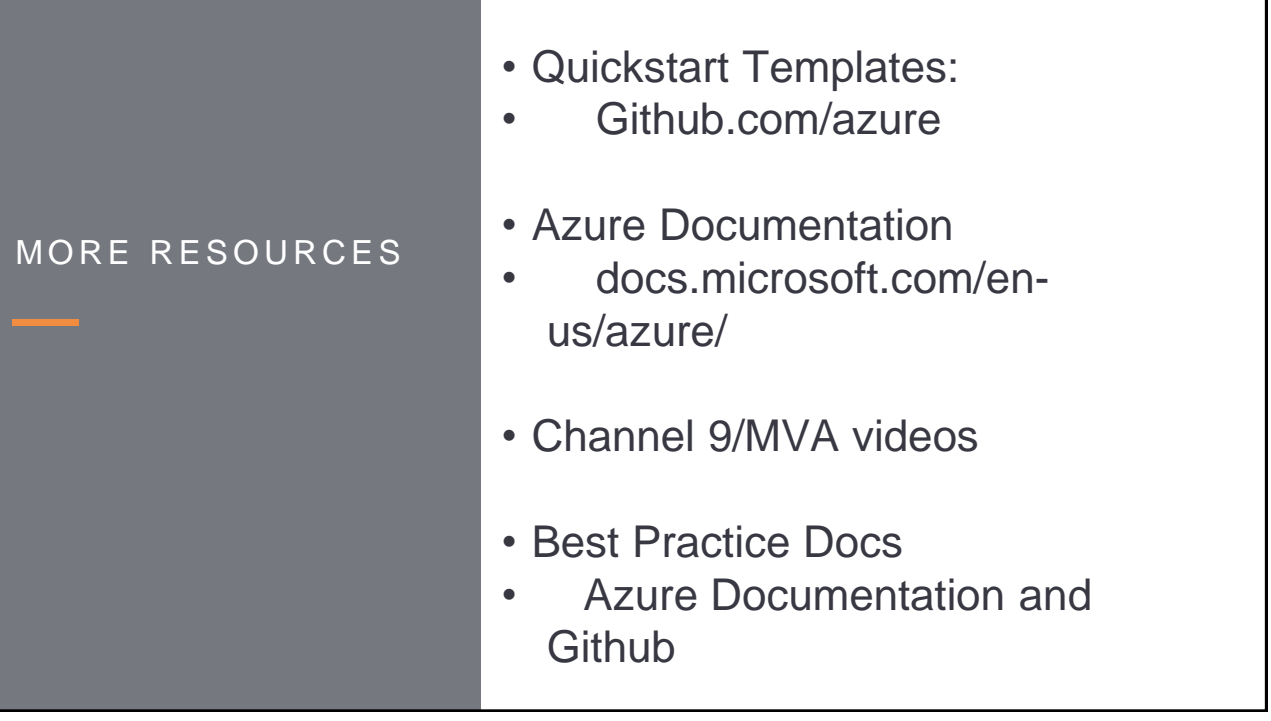

## • **ARM Templates:**

- Great way to learn Azure, ARM, Resource groups, infrastructure as code and other Azure concepts.
- Your Lab accounts will be shut down
- The Template will live on: <http://bit.ly/abclab2017>
- Don't forget to tip your waiter

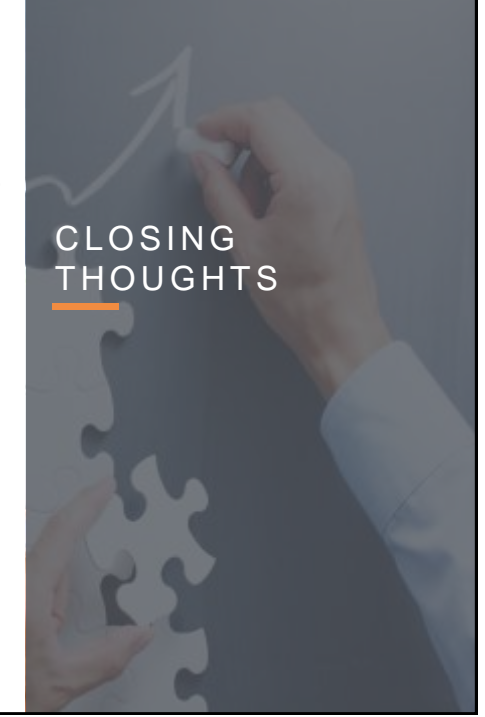

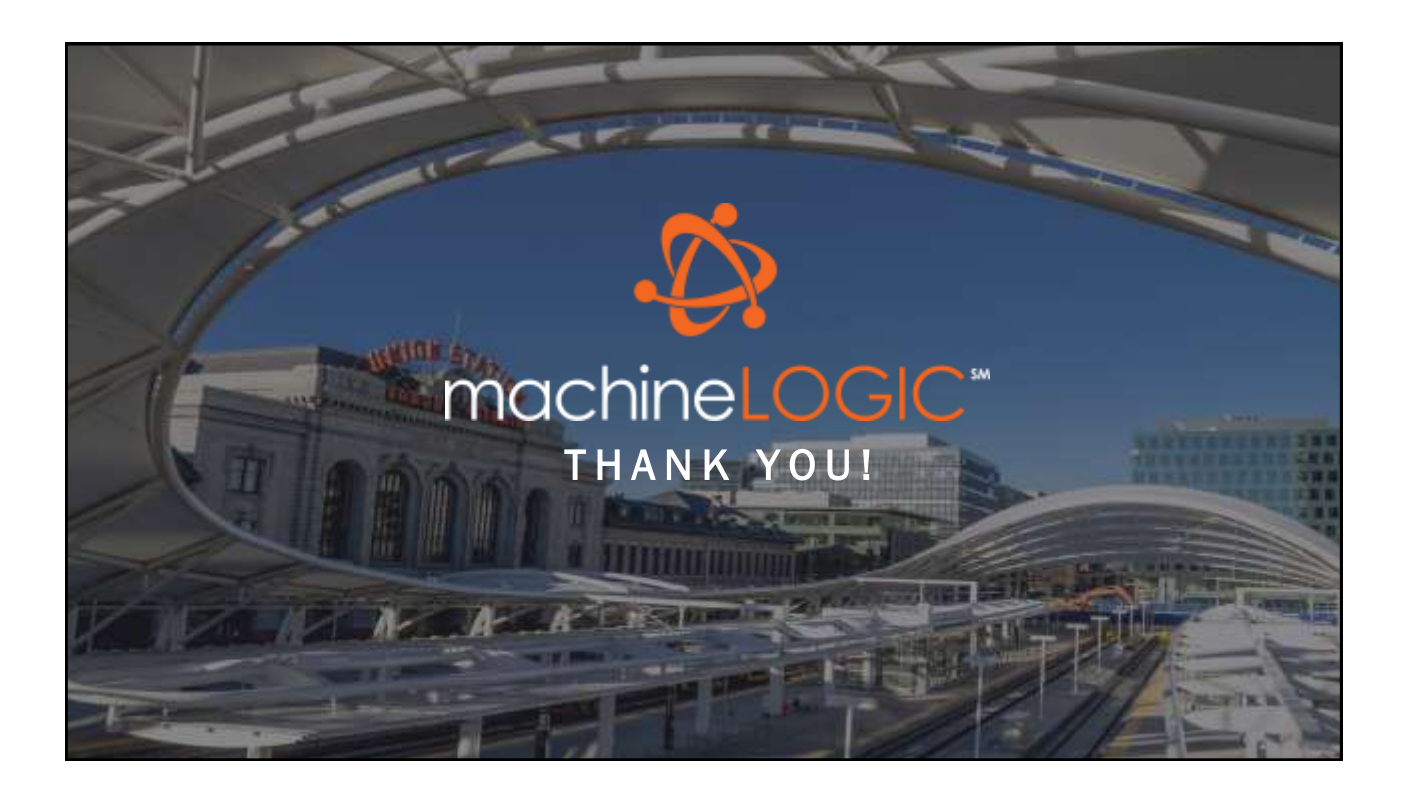